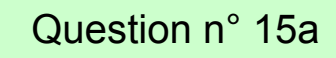

 $\blacksquare$ 

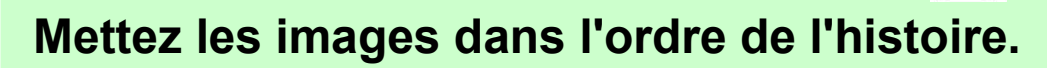

dans (« ressources », se trouve un document avec les images en grand format)

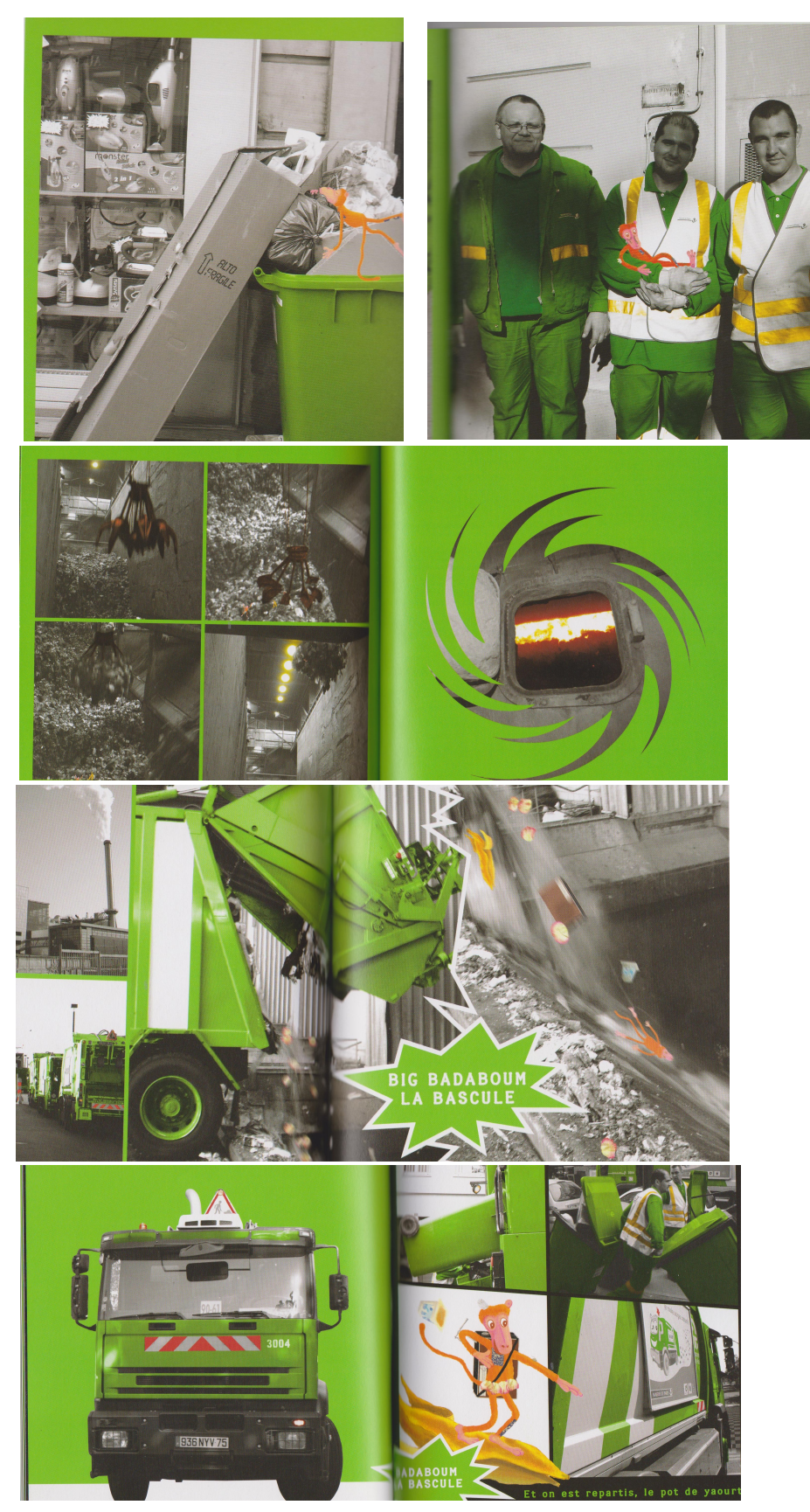